# **K8s in the Datacenter: Integrating with Pre-existing Bare Metal Environments**

**KubeCon + CloudNativeCon Europe 2020** *Virtual* **August 20, 2020**

**Max Stritzinger Site Reliability Engineer**

TechAtBloomberg.com

© 2020 Bloomberg Finance L.P. All rights reserved.

 $\frac{1}{\sqrt{2}}$ 

Eng

 $\overline{\phantom{1}}$  $\mathbf{\bar{5}}$ 

eering

### **Overview**

- K8s networking overview for on-prem
- Our network environment and journey
- Tips, tricks, and tools for debugging your environments

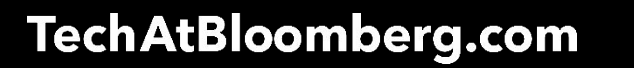

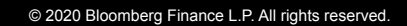

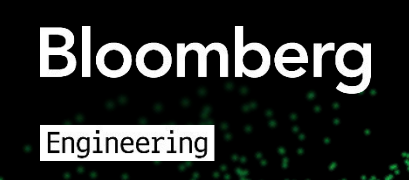

### **K8s Networking Model**

- Pods are schedulable units of work
	- Each has either a IPv4 or IPv6 address or both (dual stack)

**Bloomberg** 

Engineering

- Must be able to communicate without NAT
- Two broad categories of networking implementations
	- Overlay network model
	- Flat network model
- We need to support both models

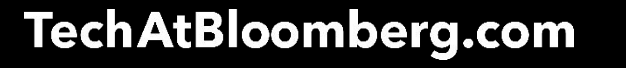

# **Overlay Networks**

- Pod to Pod requires encapsulation
	- Pod IPs on the wire will be dropped by the network
	- Encapsulate traffic in another protocol
	- Destination IP on outer packet is host running destination pod
	- Source address on outer packet is host running source pod
	- Requires agent to program routes
- Pod to external network requires source NAT
	- Pods assume address of the host
	- Usually accomplished using MASQUERADE on Linux
	- Hosts act as gateways between pod network and everything else

**Bloomberg** 

Engineering

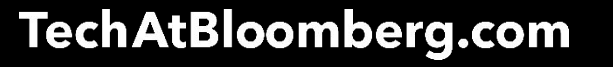

### **Flat Networks**

- Pods are "first class citizens" in your network
	- Routable by IP from outside cluster
- **No encapsulation/SNAT required**
- Need some way of sharing routes with the rest of the network

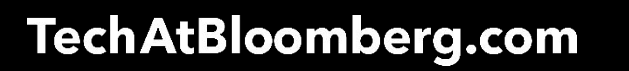

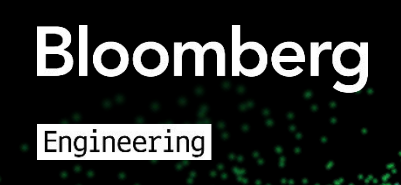

# **Choosing Flat vs. Overlay: Overlays**

### — Overlay Pros

- May not have to engage network team
- Can reuse pod IP space between clusters
- Ingress points to cluster are well-defined
- Overlay Cons
	- Encapsulation overhead
	- Forces pod traffic to all have host IPs

**Bloomberg** 

Engineering

• Can complicate debugging

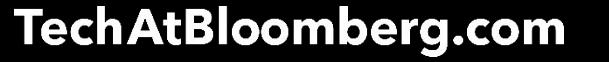

# **Choosing Flat vs. Overlay: Flat**

### — Flat Pros

- Everything "looks as expected" when debugging
- Pods can be talked to directly
- Lots of options for source-address based filtering

### — Flat Cons

- Definitely requires engaging your network team
- Pods can be talked to directly
- Have to worry, sometimes deeply, about IPAM

**Bloomberg** 

Engineering

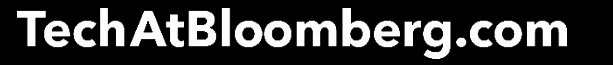

### **Other Considerations**

- IPAM! IPAM! IPAM! (on flat pod networks or for your VIPs)
	- Service VIPs should probably be kept local to cluster
- NodePorts may not be enough for L3/L4 ingress
	- Clients need to get node IPs somehow
	- Ports must be from a high range
	- May need LoadBalancer implementation
- By default controller-manager assigns nodes CIDRs
	- Single cluster CIDR doesn't work if you need to grow it
	- Probably not going to work in a flat network…

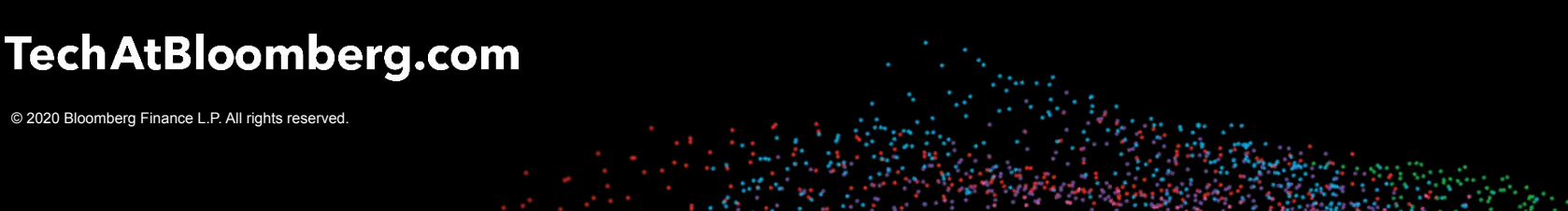

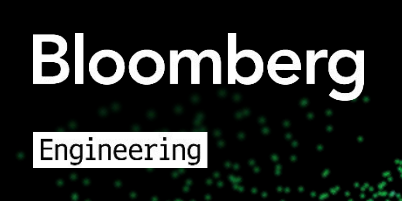

### **Calico**

- Open source CNI provider that supports flat and overlay network implementations
- Great IPAM support <3
	- Adding new pools / growing the CIDR range
	- Selecting pool to allocate based on node or pod labels
	- Nodes are dynamically assigned blocks (multiple CIDR ranges per node)

**Bloomberg** 

Engineering

— Also handles NetworkPolicies

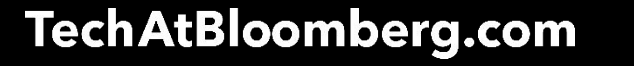

# **Implementing K8s in Our Environments**

— We run on bare metal and private cloud VMs

### — New network architecture

- Old tooling breaks for network reasons :(
- Let's debug!
- What does our environment look like?
	- L3 ECMP to each host
	- Host advertising single IP to 2 independent ToRs
	- Using BGP with BIRD to do so
	- RFC 7938

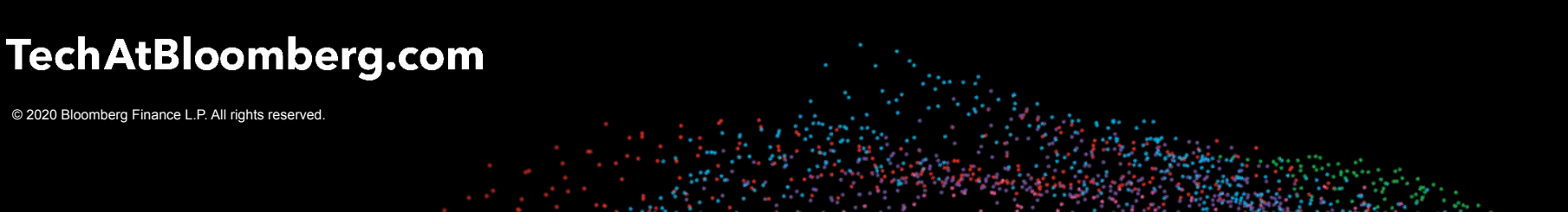

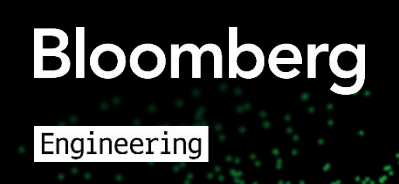

### **Implementing K8s in Our Environments**

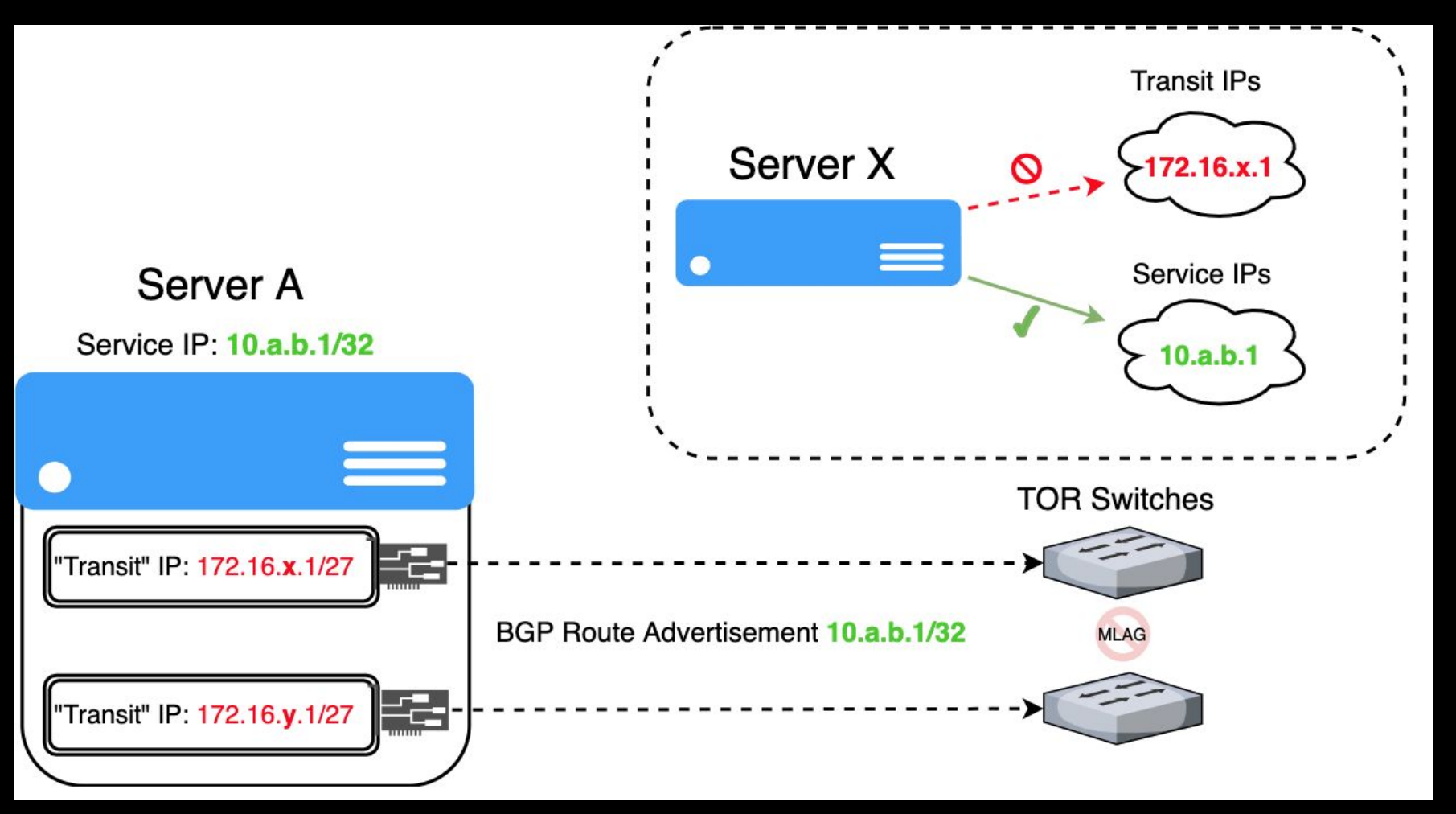

### **TechAtBloomberg.com**

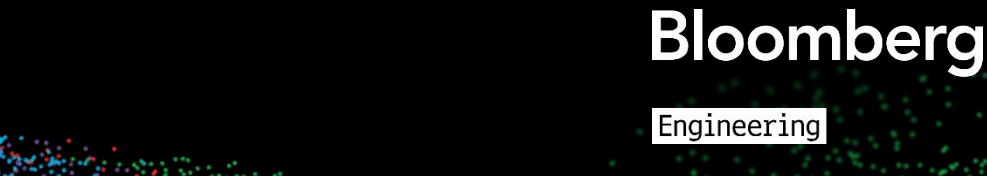

## **Implementing K8s in Our Environments: Challenges**

- Are we pioneers?
- Trying to understand what the purposes of different implementation details are
- Need to modify open source projects
- Sometimes people don't understand your use case :(

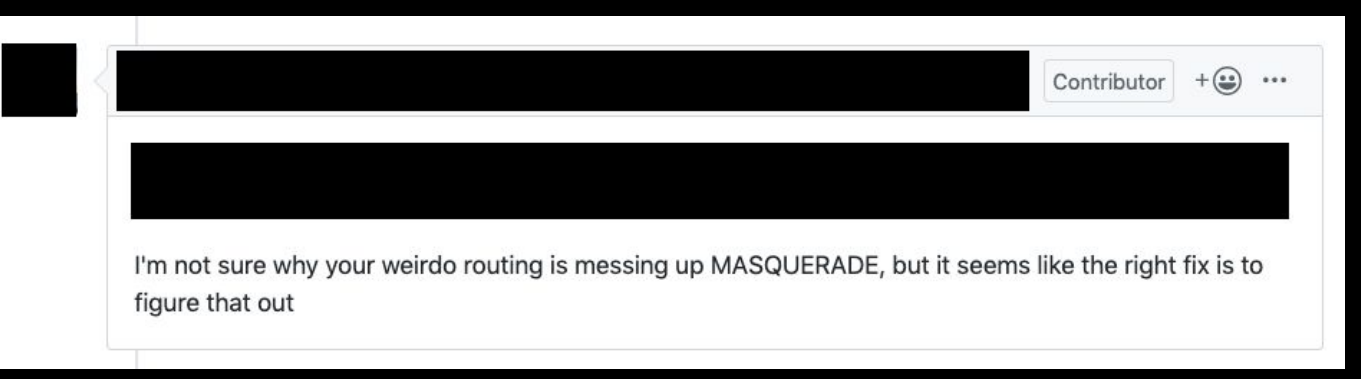

**Bloomberg** 

Engineering

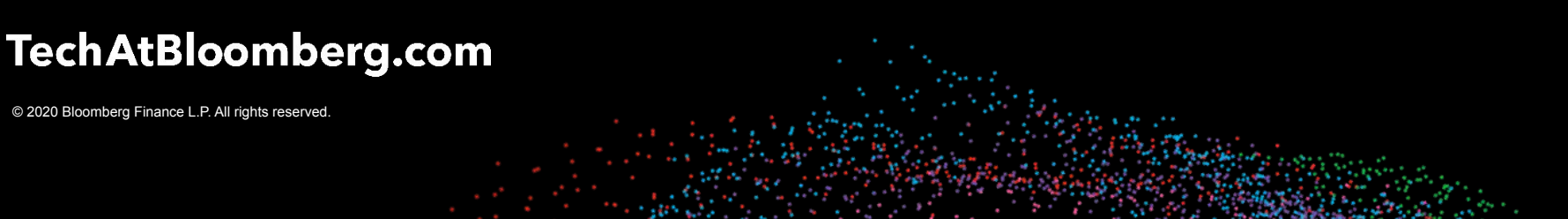

### **Issue #1: Running Multiple BIRD Instances**

- Our hosts use BIRD to advertise their service addresses
- Calico uses BIRD to advertise addresses
- Both run in root network namespace, binding same ports and addresses

**Bloomberg** 

Engineering

— ToR will only accept one peering connection

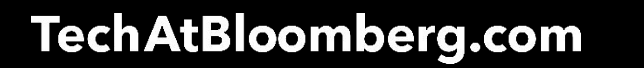

# **Issue #1: Running Multiple BIRD Instances**

- Same ports and addresses
	- "Host" BIRD does not need incoming connections
	- Overwrite Calico BIRD template files with volumes
- ToR will only accept one peering connection
	- Multiple BGP speakers is a common problem
	- Host BIRD is the most critical, because if it dies we cannot reach hosts

**Bloomberg** 

Engineering

- Don't want to need CNI to be up in order for host networking to work
- **Peer Calico BIRD to host's BIRD**

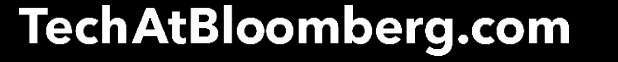

### **Issue #1: Running Multiple BIRD Instances**

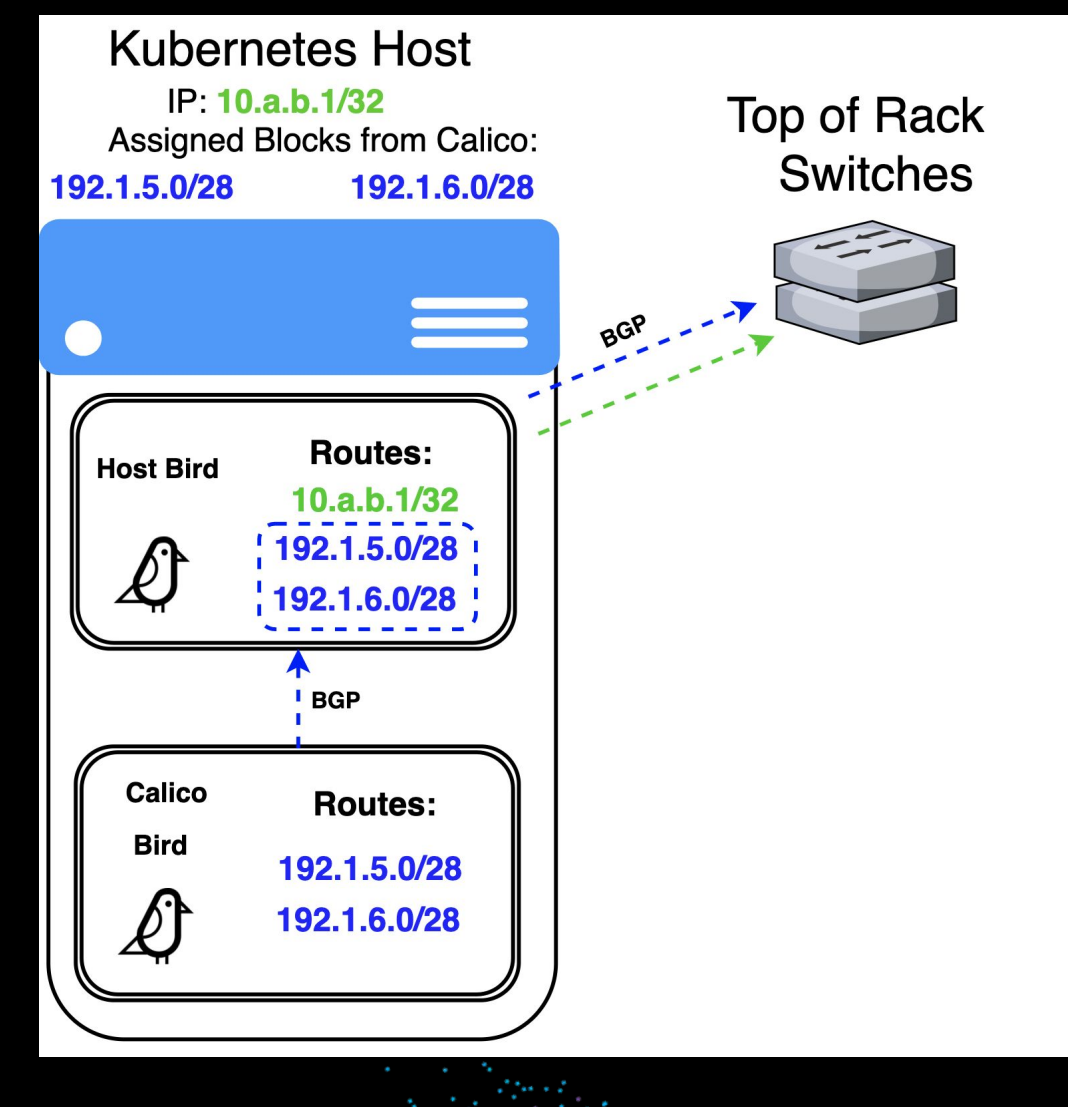

### TechAtBloomberg.com

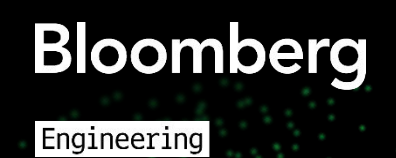

### **Issue #1: Running Multiple BIRD instances**

- Hosts now drop on and off the network
- Routing table alternating between K8s and network routes

**Bloomberg** 

Engineering

- BIRD acts similarly to K8s operator
- Sync to different routing tables!

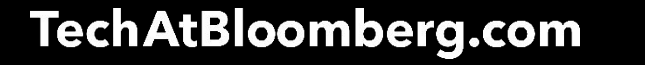

# **Issue #1: Running Multiple BIRD instances**

#### vagrant@node-0:~\$ ip rule from all lookup local  $\emptyset$ :  $1000:$ from all lookup main from 172.20.236.225 lookup enp0s8 table  $1001:$ 1002: from all lookup default  $1003:$ from all lookup enp0s8\_table 32766: from all lookup main 32767: from all lookup default vagrant@node- $0:-\$$  ip route 10.0.2.0/24 dev enp0s3 proto kernel scope link src 10.0.2.15 10.0.2.2 dev enp0s3 proto dhcp scope link src 10.0.2.15 metric 100 10.244.39.193 dev cali60a8fdefce2 scope link 10.244.39.194 dev calif0c528fdc39 scope link 10.244.84.128/26 via 10.244.84.128 dev vxlan.calico onlink 172.20.236.224/31 dev enp0s8 proto kernel scope link src 172.20.236.225 198.18.0.0/15 dev docker0 proto kernel scope link src 198.18.0.1 linkdown vagrant@node-0:~\$ ip route show table main 10.0.2.0/24 dev enp0s3 proto kernel scope link src 10.0.2.15 10.0.2.2 dev enp0s3 proto dhcp scope link src 10.0.2.15 metric 100 10.244.39.193 dev cali60a8fdefce2 scope link 10.244.39.194 dev calif0c528fdc39 scope link 10.244.84.128/26 via 10.244.84.128 dev vxlan.calico onlink 172.20.236.224/31 dev enp0s8 proto kernel scope link src 172.20.236.225 198.18.0.0/15 dev docker0 proto kernel scope link src 198.18.0.1 linkdown

### **TechAtBloomberg.com**

© 2020 Bloomberg Finance L.P. All rights reserved.

Engineering

**Bloomberg** 

### **Issue #2: Iptables Masquerade**

— Iptables target that marks connection for source NAT

• Used by Calico, kube-proxy, portmap CNI, and many others

— Determines address for source NAT automagically

- Looks at "primary address" on outgoing interface
- Takes no other routing information into consideration
- Really useful in any situation other than ours!

Bad for us!

### TechAtBloomberg.com

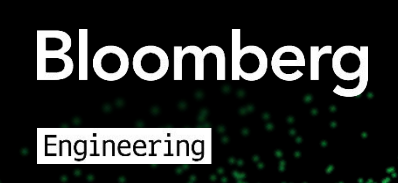

### **Issue #2: Iptables Masquerade**

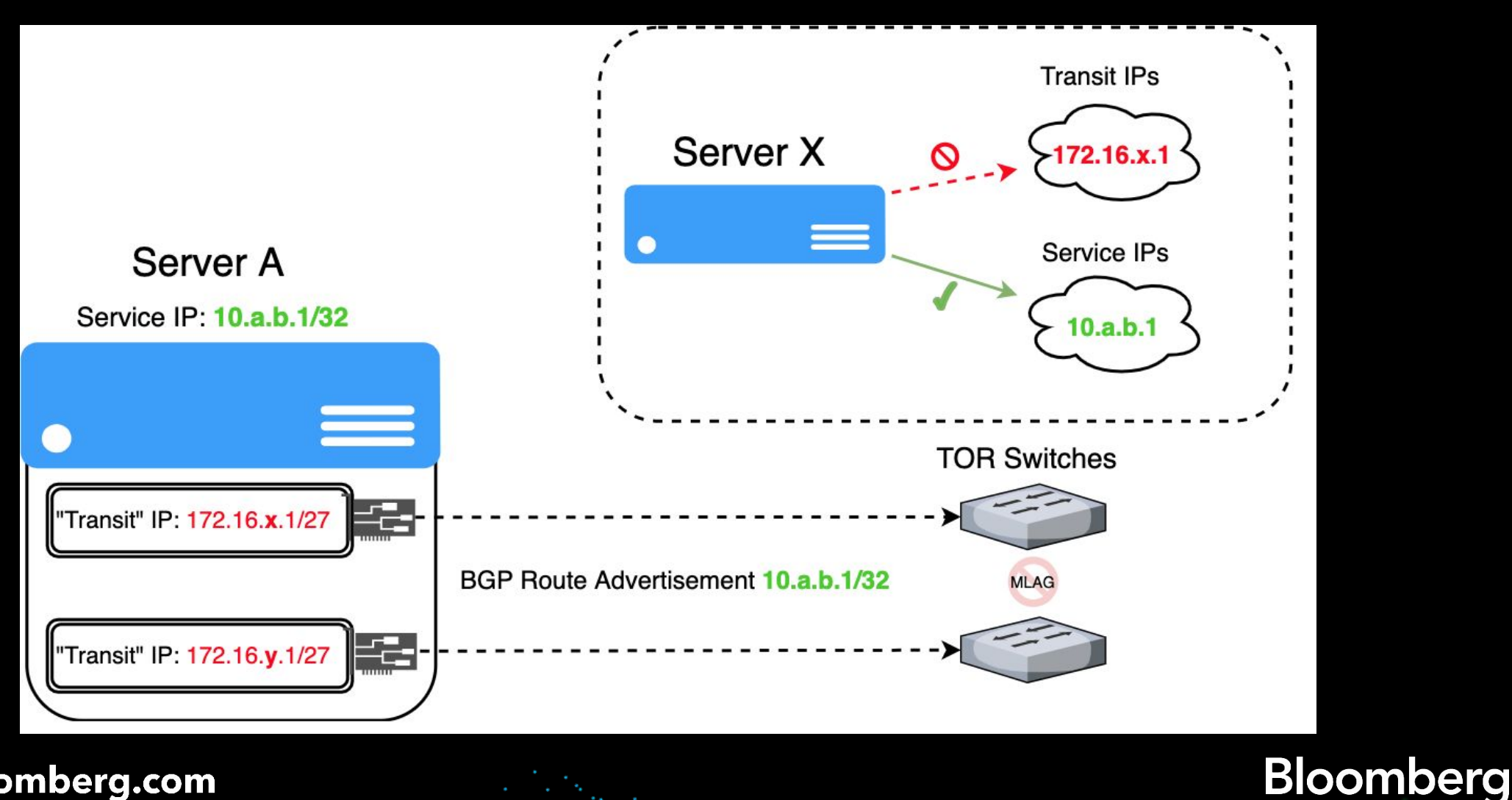

Engineering

### TechAtBloomberg.com

### **Issue #2: Iptables Masquerade**

— Where is MASQUERADE used?

- Used for source NATing of pod  $\rightarrow$  external
- Used for hairpin traffic in kube-proxy, host ports
- Used for host  $\rightarrow$  local pod traffic
- Used for NodePorts
- ….

— In **most** of these instances we need SNAT rule instead

• Allows for specifying a specific, single IP

— Still sometimes need MASQUERADE though. Ugh!

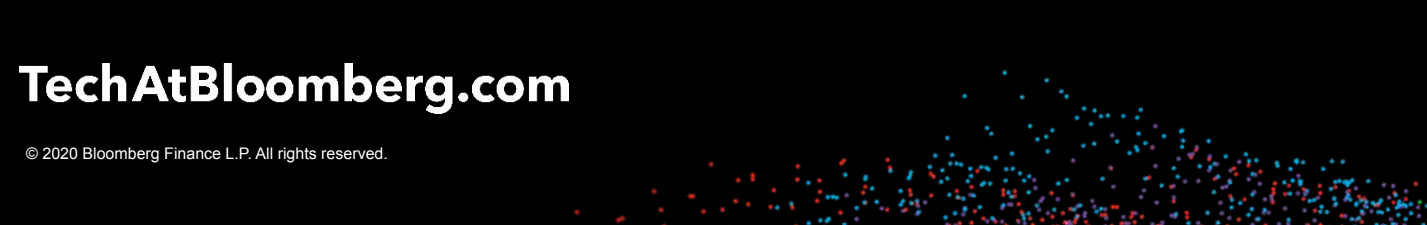

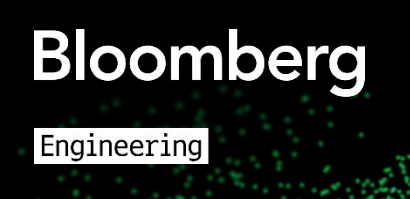

### **Addressing MASQUERADE: Calico**

- $-MASQUERADE$  rule used for pod  $\rightarrow$  external traffic
- Traffic has transit address attached and gets dropped
- We modified Calico to be able to use SNAT rule instead of MASQ

**Bloomberg** 

Engineering

— Changes are upstream

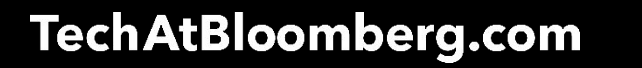

# **Addressing MASQUERADE: Kube-Proxy**

### — When is MASQUERADE used?

- Hairpin traffic
- Arriving off-cluster traffic
- NodePorts
- LoadBalancers
- ...

### — When do we \*need\* it?

- Only with tunnel devices
- MASQUERADE takes the IP on the tunnel device
- Only when destination pod for a service is off-node

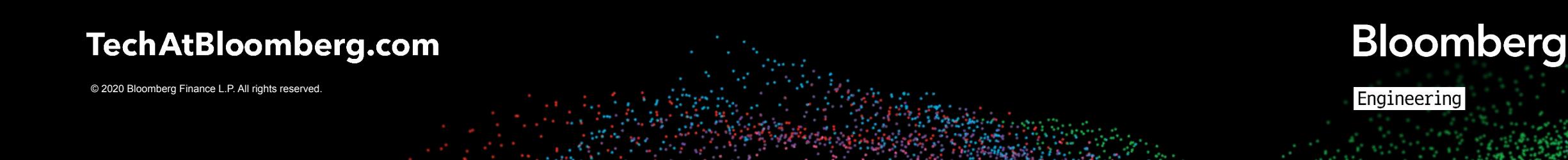

# **Addressing MASQUERADE: Kernel Bug?**

- Overlay environment, IP in IP
- Some hosts talking to K8s service VIP are MASQ'ing on the encapsulating packet
	- But only to some VIPs
- Some hosts are fine
- Issue seems to show up and then disappear intermittently
- Let's debug!

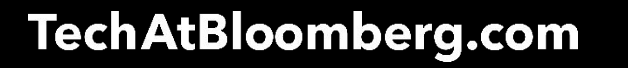

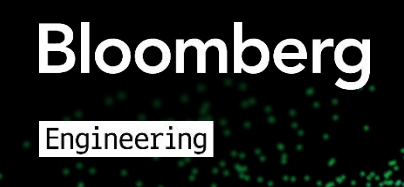

# **Network Debugging: Starting Points**

### — ping

— dig

### — netcat

• Basic tests of TCP, UDP connectivity

### — iproute2 suite

- ss -- socket stats
- ip route/rule/addr/link/neigh

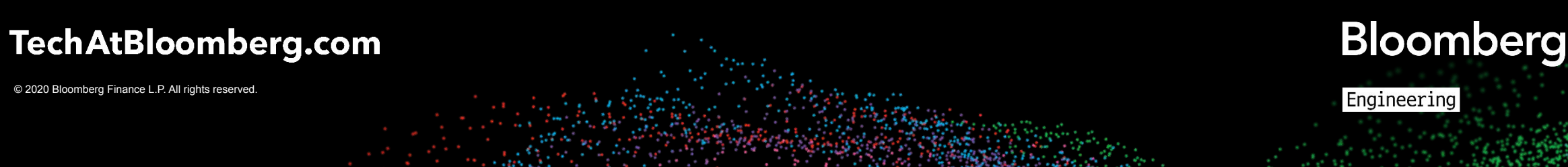

# **Network Debugging: Going Deeper**

- tcpdump
	- Old faithful
	- See packets as they are "on the wire"
	- See **IF** they're on the wire
- iptables
	- Read the iptables (or nftables) rules. It's doable!
	- Use iptables TRACE target for help debugging
- conntrack
	- Keeps track of connections and any NAT done

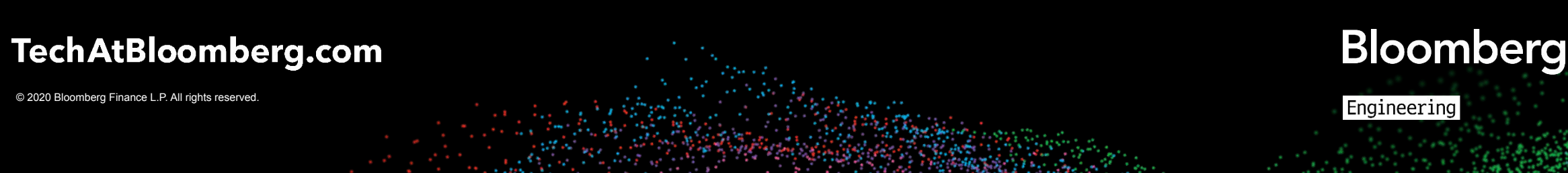

# **Network (Kernel) Debugging: Even Deeper**

— perf trace

- Use it like strace, but also see tracepoints in the kernel
- net:\*, skb:\*, tcp:\*, udp:\* tracepoints for network debugging
- eBPF: It's not just for CNI implementations
	- Inspect arguments to kernel functions on live systems

— ftrace

• Get call graph for every function in the kernel used on behalf of a process

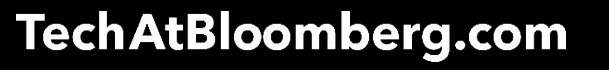

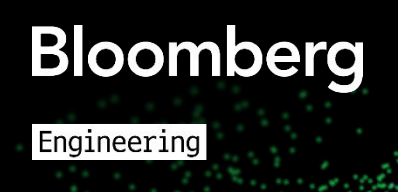

### **Our issue?**

- kube-proxy uses iptables MARKs to select packets for MASQing
- Using eBPF, we were able to see that those MARKs persist through packet encapsulation (e.g., with a tunnel device)
- This makes the conntrack entry for the encapsulating packet marked for MASQ
- Encapsulating protocol is IP in IP, so all subsequent encapsulating packets to the destination host are MASQ'd
- BUT, if the first encapsulating packet is not MARK'd, then future ones will also not be

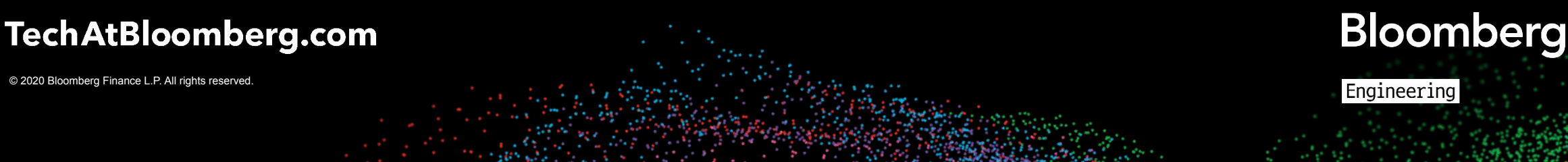

# **Thank you!**

**<https://www.bloomberg.com/careers>**

Eng IINE  $\sigma$  $\overline{\mathbf{H}}$ i<br>U  $\overline{\mathbf{C}}$ 

D O

 $\overline{\mathbf{O}}$ 

 $\left( \mathbf{D}\right)$ 

൹

TechAtBloomberg.com